The copy filmed here has been reproduced thanks to the generosity of:

> MaeOdrum Library **Carleton University**

The images appaaring here are the best quality possible considering the condition and legibliity of the original copy and in keeping with the filming contract specifications.

Original eopioa in printad papar eovara ara fllmod beginning with the front cover and ending on the last page with a printed or lilustrated impression, or the back cover when appropriate. All other original copies are flimed beginning on the first page with a printed or liiustrated impresslon, and ending on the last page with a printed or illuatratad Impraaaion.

The last recorded frame on each microfiche ahail contain the symbol  $\rightarrow$  (meaning "CON-TINUED"), or the symbol  $\nabla$  (meaning "END"). whichever applies.

Mope, platea. charta. etc., may be filmed at different reduction ratios. Those too large to be entirely included in one exposure are filmed beginning in the upper left hand comer, left to right and top to bottom, aa many framea aa required. Tho following diagrama iiluatrate tho method:

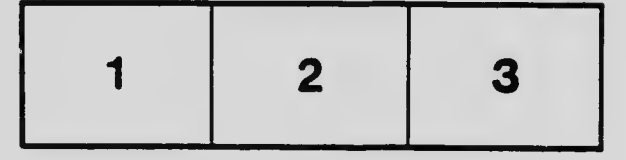

L'exemplaire filmé fut reproduit grâce à la générosité de:

> MaeOdrum Library **Carleton University**

Les images suivantes ont été reproduites avec le<br>plus grand soin, compte tenu de la condition et de la netteté de l'exemplaire filmé, et an conformité avec les conditions du contrat de filmage.

Lee exemplairoe originaux dont la couverture en papier ast imprimée sont filmés an commencant par la premier plat et en terminant soit par la dernière page qui comporte une empreinte d'impression ou d'illustration, soit par le second plat, seion le caa. Toua lea autrea axemplairea originaux sont flimés en commençant par la premiere page qui comporte une empreinte d'impression ou d'illustration et en terminant par la dernière page qui comporte une telle empreinte.

Un doa symboiea suivanta apparaltra sur la dernière image de chaque microfiche, selon le cas: le symbole - signifie "A SUIVRE". le symbole  $\nabla$  signifie "FIN".

Les cartes, pianches, tableaux, etc., peuvent être filmés à des taux de réduction différents. Lorsque le document est trop grand pour être reproduit en un seul cliché, il est filmé à partir de l'angle supérieur gauche, de gauche à droite, et de haut en bas, en prenant le nombre d'images nécessaire. Les diagrammes suivants iliustrent la méthode.

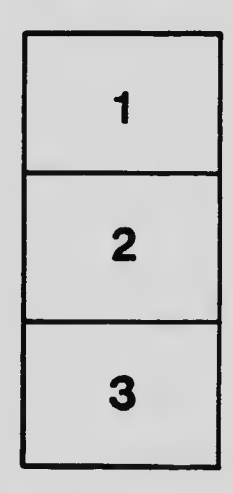

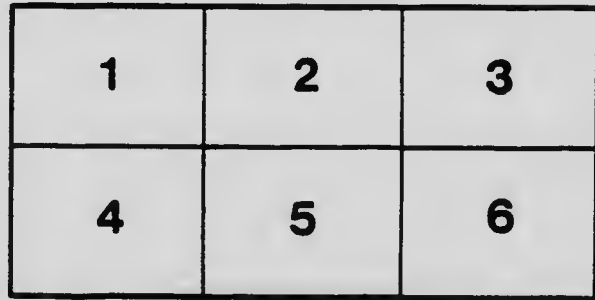